## **Client-Side Technologies**

**Ivan Pepelnjak (@ioshints, ip@ioshints.info) NIL Data Communications** 

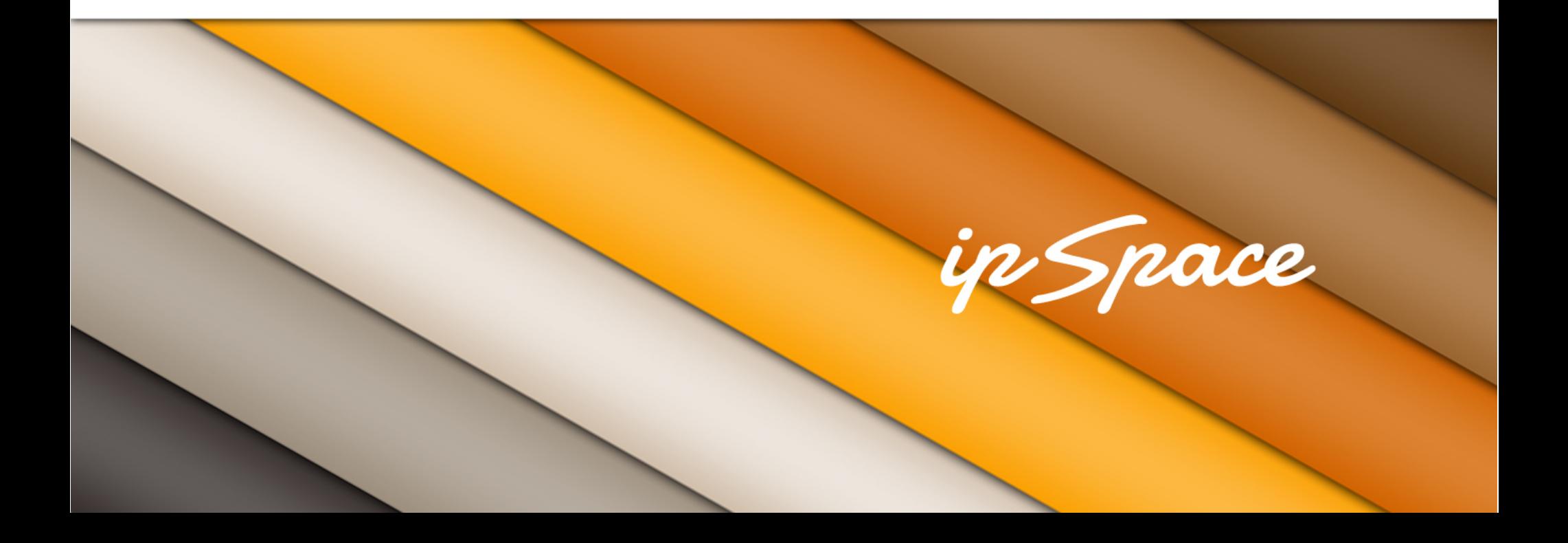

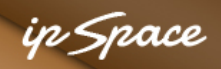

### **Topics**

Mandatory technologies:

- HTML
- CSS
- JavaScript
- Libraries/Frameworks

Not discussed:

- HTML5 additions (canvas)
- **Graphics**
- Video

#### **https://www.evernote.com/pub/ioshints/scaleMatters**

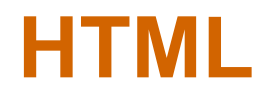

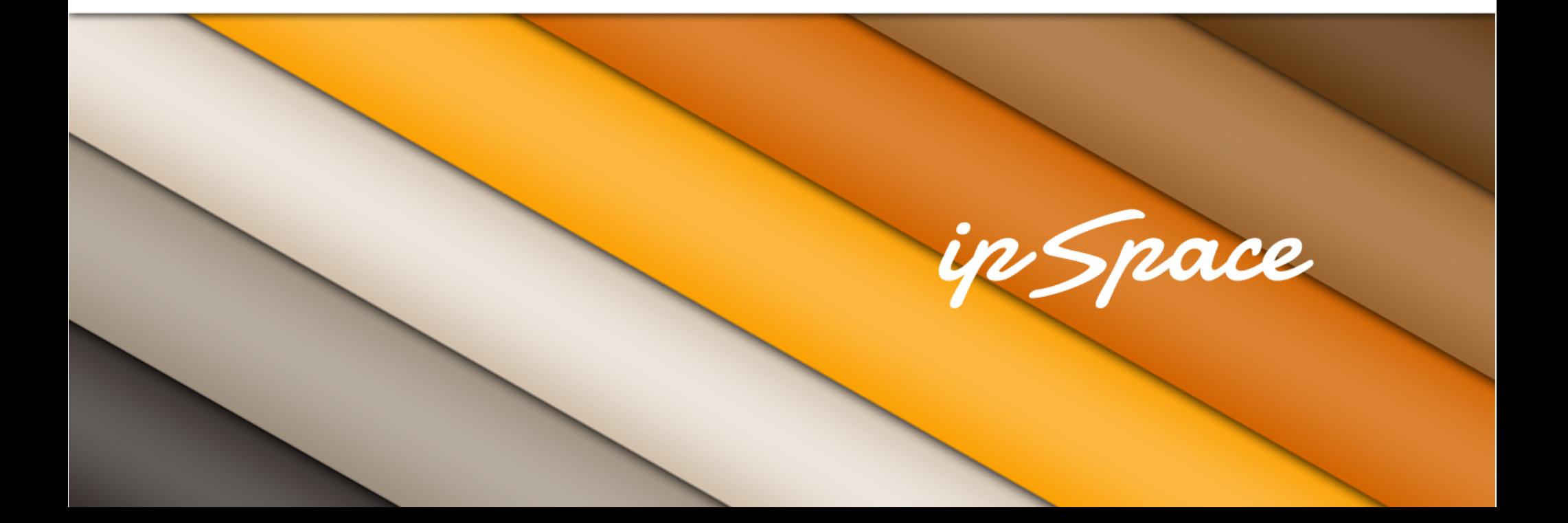

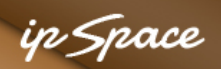

#### **HTML – Basic Page Structure – Header**

```
<!DOCTYPE html
```

```
PUBLIC "-//W3C//DTD XHTML 1.0 Transitional//EN" 
       "http://www.w3.org/TR/xhtml1/DTD/xhtml1-transitional.dtd"> 
<html xmlns="http://www.w3.org/1999/xhtml" 
       xml:lang="en" lang="en" dir="ltr"> 
<head> 
   <meta http-equiv="Content-Type" content="text/html; charset=utf-8" /> 
   <meta http-equiv="Content-Style-Type" content="text/css" /> 
   <meta name="keywords" 
       content="Customized webinars,ExpertExpress,Recordings" /> 
   <link rel="shortcut icon" href="/favicon.ico" /> 
   <link rel="search" type="application/opensearchdescription+xml" 
       href="/wk/opensearch_desc.php" title="ipSpace.net" /> 
   <title>ipSpace.net by @ioshints</title> 
   <link rel="stylesheet" type="text/css" href="/css/wiki20.css?207" /> 
</head>
```
#### in Snace

### **Basic Rules**

Well-behaved HTML:

- Proper tag nesting
- Closing (<a href="xxx">text</a>) or self-closing  $(\text{str } / \text{)}$  tags
- Quoted attribute values
- Lowercase tag and attribute names

Browsers survive lots of stupidities, but don't push them too far

#### **HTML5 just made matters way more complex**

#### in Snace

### **HTML or XHTML?**

- HTML is SMGL-based syntax
- XHTML is HTML content in XML format (more strict than SMGL)
- Strict XHTML has failed

Use XHTML-compliant HTML whenever possible (makes it easier to consume by server-side scripts)

- Follow basic rules of good behavior
- Add DOCTYPE
- Use W3C validator

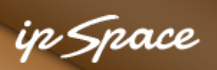

### **The DOCTYPE Saga**

Initial ideas:

- DOCTYPE inherited from XML (specifies validation schema)
- DOCTYPE schema should indicate HTML type (HTML or XHTML, Strict or Transitional)

Reality:

- DOCTYPE is another failed experiment
- Used primarily to turn off Quirks mode
- Use <!DOCTYPE html>

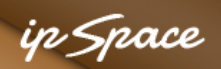

### **The Magic LINK Element (REL attribute)**

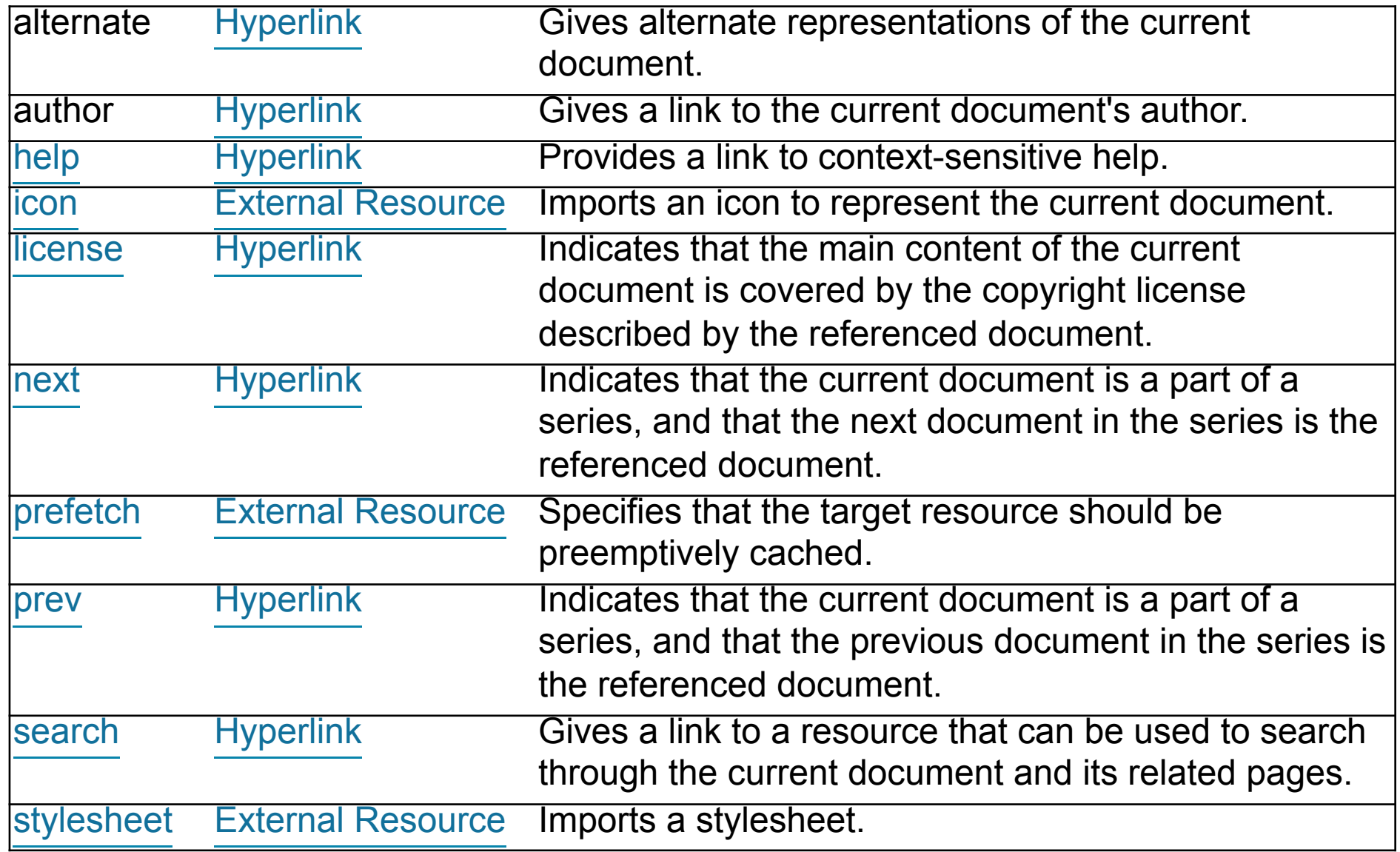

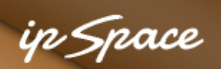

#### **HTML – Basic Page Structure – Body**

<body class="mediawiki ltr ns-0 ns-subject page-Main\_Page">

```
 … 
   <!-- scripts and debugging information --> 
   <script language="javascript" 
      src="/libs/jquery/1.4.2/jquery.min.js"></script>
   <script language="javascript" 
      src="/libs/jqueryui/1.8.5/jquery-ui.min.js"></script>
</body> 
\langle/html>
```
in Space

### **Learn From Waterfalls**

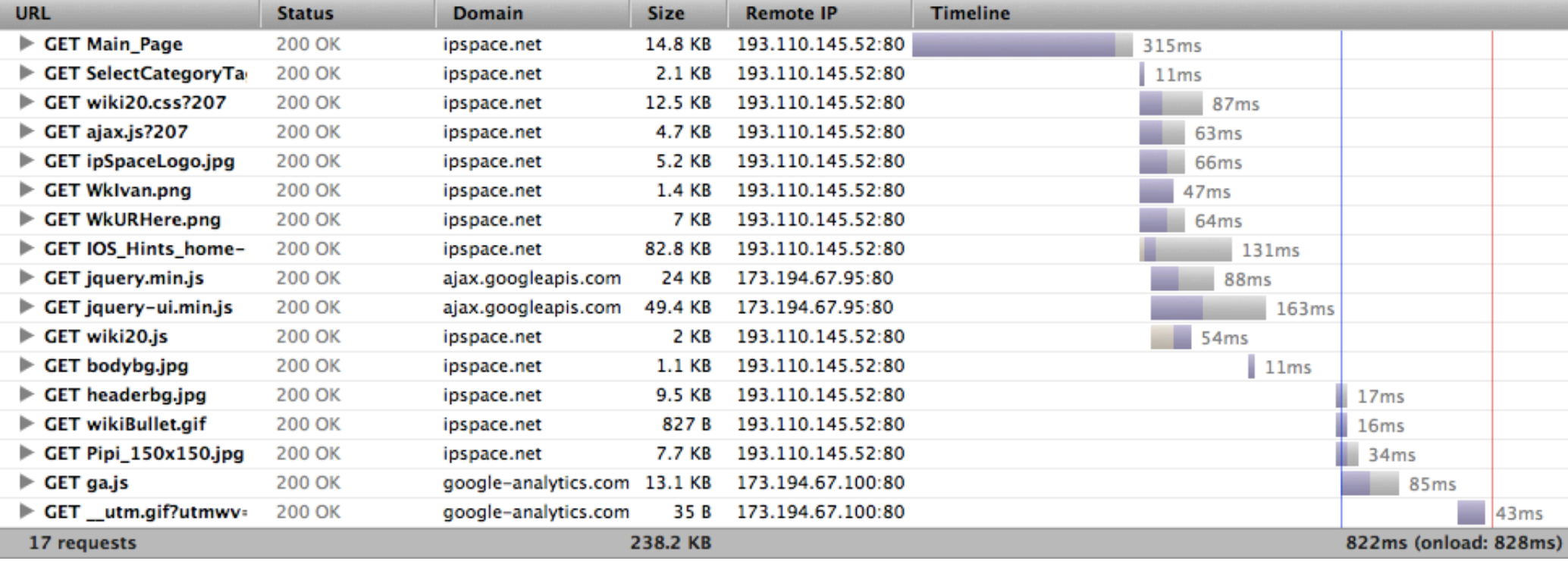

- Page components start to load ASAP
- CSS loading blocks page rendering
- SCRIPT loading blocks rendering beyond the SCRIPT tag
- TABLE renders after it's completely loaded

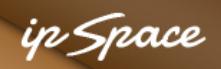

#### **Lessons Learned**

- CSS at the top
- SCRIPT at the bottom
- TABLE is not a layout tool

Additional speedups:

- Non-blocking script loading (after the page has loaded)
- Delayed content loading with AJAX (ex: Twitter)

### **Client-Side Technologies – Generic Guidelines**

12 © ipSpace.net / NIL Data Communications 2012 Building Scalable Web Applications - Introduction

### **Basic Hygiene**

- Separate content (HTML), formatting (CSS) and actions (JS)
- Formatting and actions should be reusable  $\rightarrow$  Use external CSS and JavaScript files
- Validate your markup

### NEVER

• Define an event handler with HTML element attribute <body onload="loaded()">

Try not to

- Use STYLE tags in HTML elements (use in-page stylesheet)
- Embed code with SCRIPT tags

#### n *Snoce*

#### **More Usage Guidelines**

- Read the HTML specs (really)
- Use semantic markup (HEADER, FOOTER ... instead of DIV)
- Google is your friend (let him find you)
	- $\rightarrow$  Use markup, not JavaScript to build menus
	- $\rightarrow$  All content must be reachable through A or LINK elements

**Graceful degradation**: things should work even when something is broken

• Example: Pull-down menus without JavaScript

#### **Progressive enhancement**:

- Start with baseline markup
- Add formatting (in-page styles  $\rightarrow$  external CSS)
- Enhance with JavaScript

#### in *Snoc*e

#### **Make Your Web Page Accessible**

Addressing disabilities (visual, hearing, physical ...) will also make your web pages better and faster

- Have meaningful titles and bypass links
- Use headings and (form) labels
- Maintain focus order
- Provide text alternatives for all non-text content (use TITLE and ALT HTML attributes)
- Create content that can be presented in a meaningful way (ex: screen reader)
- Some people are color-blind
- Have mechanisms to stop/mute the audio
- Text should be resizable (hint: don't use pixels in CSS)
- All functionality should be accessible from the keyboard

#### **More @ http://www.w3.org/TR/WCAG20/**

#### in Snace

### **Putting It All Together**

- Two audiences: visitors + search engines
- Use semantic markup
- Special considerations: mobile audiences
	- Different UI expectations
	- Smaller screens
	- Touchscreen interactions
- Understand the web page composition
- Progressive enhancement & Graceful degradation
- Why are tables bad?
- CSS on top, JavaScript on bottom

# **Questions?**

Barried R.

Lugenon

**Cardinal** 

 $10^{6}$